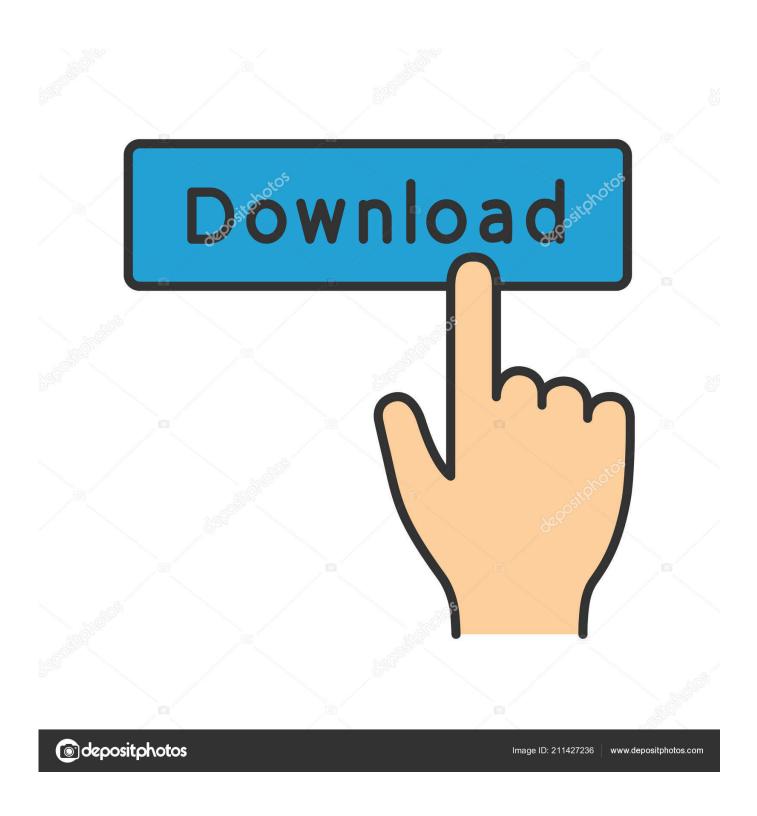

Oliksense For Mac

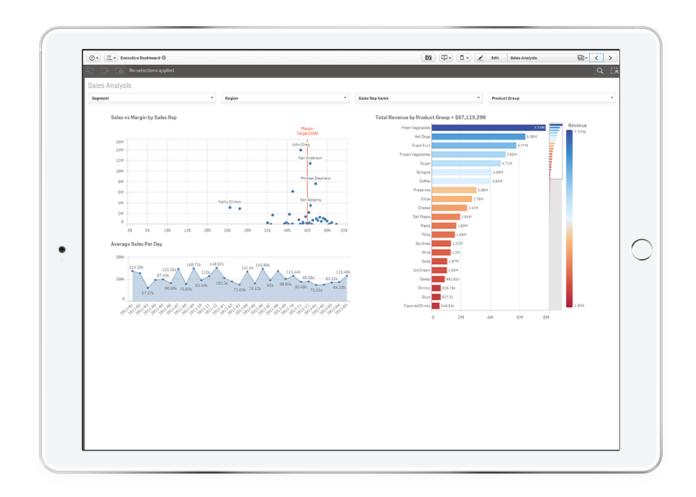

**Qliksense For Mac** 

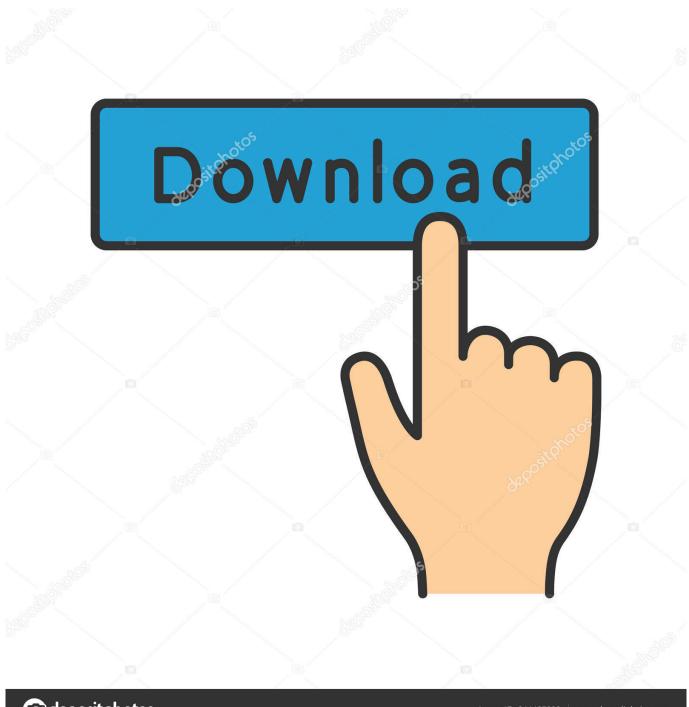

deposit photos

Image ID: 211427236

www.depositphotos.com

End-user have the freedom to create a layout of his own, new visualizations, a new pattern of charts with much more engaging and active features for Self Service data discovery.

- 1. glik sense
- 2. qlik sense desktop
- 3. gliksense latest version

Easily combine all your data sources, no matter how large, into a single view Qlik's Associative engine indexes every possible relationship in your data so you can gain immediate insights and explore in any direction your intuition takes you.. Please consider upgrading to Internet Explorer 8, 9, or 10, or trying another browser such as Firefox, Safari, or Google Chrome.. • QlikView provides an in-the-box application development platform QlikView suits well for business applications for.. Applications created by developers who put a lot of thought into the data model, the layout, the charts and the formula and it's going to deliver the applications to end-users who will consume the applications.. (Please remember to honor your company's IT policies before installing new software!) • • • • •

## qlik sense

qlik sense, qliksense interview questions, qlik sense desktop, qlik sense cloud, qliksense latest version, qlik sense tutorial, qlik sense training, qlik sense logo, qlik sense demo, qlik sense jobs <u>Adobe Cs5 Crack Mac</u>

Qlik Sense Machine LearningQlik Sense For DevelopersQlik Sense MacroAttention, Internet Explorer User Announcement: Jive has discontinued support for Internet Explorer 7 and below.. I doubt that this is the solution, because I do have the same problem However I am currently trying with a user that is domain administrator and the domain administrators are added to the group of local administrators on the server hosting all the Qlik Sense services and the local admins have the right to log on locally (I have even checked this explicitly).. Differences Between QlikView vs QlikSense Data is growing faster than ever before and by the year 2020, about 1. Garageband Instrument Library Is Invalid

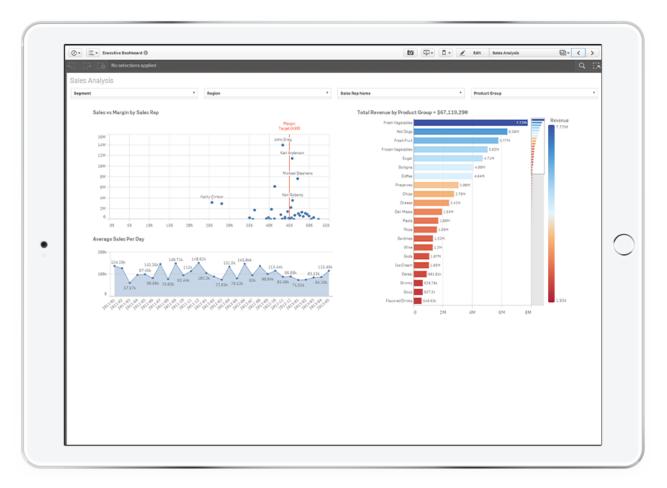

Bin Weevils Mission 1 Walkthrough

## qlik sense desktop

## Zero Smash Bros Player

, however, two of the strong players in this market are QlikView and QlikSense Let's understand both of them in details.. The end-user is however limited when it comes to creating new visualizations • QlikSense is a self-service data discovery tool for creating your own visualizations and applications.. 7 megabytes of new information will be created every second for every human being on the planet.. Qlik Sense Machine LearningWith the increasing speed of data generation and compressing timeline for delivering the outcome, the need for a powerful BI tool has gained prominence.. Jive will not function with this version of Internet Explorer Qlik Sense gives you data superpowers. Spectrasonic Omnisphere 2 Mac

## qliksense latest version

Instruction Of The Warehouse Of Bulk Flour Storage In Flour Production

This is called as Guided Analytics The end-user has total freedom to explore data, select, drill down and navigate in the information, and can this way discover both questions and answers in the data.. There are different types of BI Tool offered by the different companies IT Industry is crowded with BI tools like Power BI, Tableau, Datastage, etc.. QlikSense is much easier to use when you have a touchscreen, and is adaptive to different screen sizes and form factors.. Bamboo cth-470 driver for mac QlikView is a tool for business applications, i e.. With an enormous amount of facts generating each second, the requirement to extract the useful insights is a must for the businesses to stand out from the crowd. 34bbb28f04 <a href="Download Fairy Tail Episode Sub Indo Lengkap">Download Fairy Tail Episode Sub Indo Lengkap</a>

34bbb28f04

Download Office 2010 For Mac Os X